## **BAB III**

## **PROSEDUR PENELITIAN**

## **3.1 Metode Penelitian**

Menurut Sugiyono (2016:2) "Metode penelitian adalah cara ilmiah untuk mengumpulkan data dengan tujuan dan manfaat tertentu". Dalam penelitian ini peneliti menggunakan metode kuantitatif dengan metode penelitian *quasi experimental.* Sugiyono (2016:77) menjelaskan bahwa "*Quasi Experimental Design* merupakan pengembangan dari *true experimental design*. Meskipun memiliki kelompok kontrol, desain ini tidak mampu secara efektif mengendalikan variabel eksternal yang mempengaruhi pelaksanaannya". *Quasi experimental*  bertujuan untuk mengetahui perbedaaan antara dua variabel atau lebih kelompok yang menjadi subjek penelitian.

## **3.2 Variabel Penelitian**

Variabel adalah hal yang menjadi objek observasi dalam penelitian, sering disebut sebagai faktor atau gejala yang diteliti (Siyoto & Sodik, 2015). Menurut Sugiyono (2016:38) "Variabel penelitian adalah segala sesuatu yang ditentukan oleh peneliti untuk diteliti dan memperoleh informasi, sehingga dapat menarik kesimpulan. Dalam penelitian ini digunakan dua macam variabel yaitu variabel bebas *(independen)* dan variabel terikat *(dependen)*".

Pada penelitian ini terdapat dua variabel yang digunakan sesuai dengan judul penelitian yaitu

#### **3.2.1 Variabel Bebas**

Variabel bebas atau variabel *independent* sering disebut variabel *stimulus, prediktor, antecedent.* Menurut Sugiyono (2016: 39) "Variabel bebas adalah variabel yang mempengaruhi atau menjadi penyebab perubahan atau munculnya variabel tergantung (terikat)". Variabel bebas (X) dalam penelitian ini adalah model pembelajaran kooperatif tipe *group investigation*.

## **3.2.2 Variabel Terikat**

Variabel terikat atau variabel *dependen* sering disebut juga variabel output, kriteria, konsekuen. Menurut Sugiyono (2016:39) "Variabel terikat adalah variabel yang dipengaruhi atau menjadi akibat dari variabel bebas". Variabel terikat (Y) dalam penelitian ini yaitu hasil belajar siswa.

Adapun operasionalisasi variabel dalam penelitian ini dapat dilihat pada tabel 3.1 berikut:

#### **Tabel 3. 1**

## **Operasionalisasi Variabel**

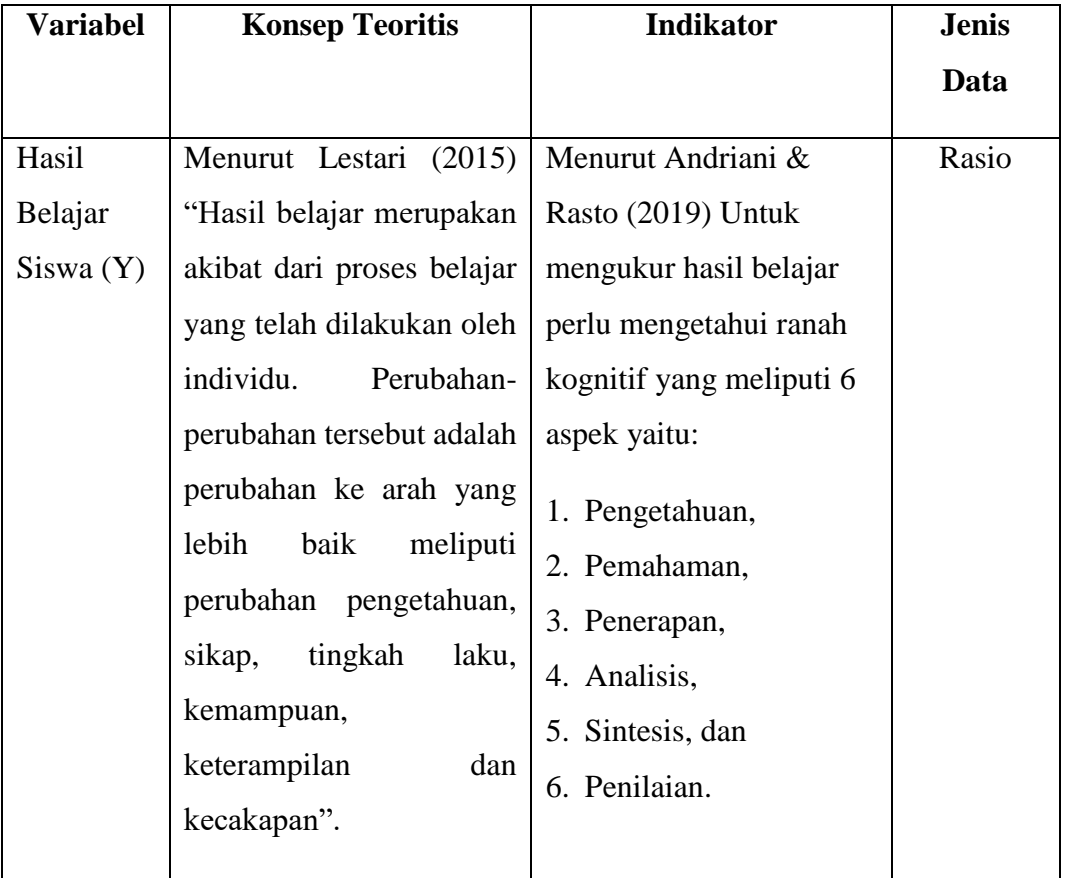

## **3.3 Desain Penelitian**

Menurut Alsa (Siyoto & Sodik, 2015) "Desain penelitian adalah suatu rencana yang digunakan untuk mencapai tujuan penelitian yang telah ditentukan, dan berfungsi sebagai panduan bagi peneliti sepanjang proses penelitian". Sehingga desain penelitian merupakan salah satu langkah penting yang harus diperhatikan agar tujuan penelitian dapat tercapai.

Penelitian ini menggunakan desain quasi *eksperimen (quasi experimental design)* dengan bentuk desain *nonequivalent control group design*. Desain penelitian ini bertujuan untuk melihat perbedaan antara dua kelompok yang menjadi subjek penelitian setelah diberikan perlakuan yang berbeda. Dua kelompok dalam desain ini merupakan kelompok eksperimen dan kelompok kontrol yang diberikan *pretest* sebelum diberikan perlakuan untuk melihat kondisi awal masing-masing kelompok.

Dalam penelitian ini digunakan dua kelompok siswa dari dua kelas belajar. Kelompok pertama yaitu kelas XI IPS 1 merupakan kelompok eksperimen yang diberi perlakuan (X) dengan penerapan model pembelajaran kooperatif tipe *group investigation*. Sementara itu kelompok kedua yaitu kelas XI IPS 2 merupakan kelas kontrol yang diberi perlakuan berbeda, yaitu pada kelas kontrol menggunakan model pembelajaran konvensional. Setelah penelitian selesai, kedua kelompok yang menjadi subjek penelitian tersebut diberikan *posttest* untuk melihat kondisi akhir atau perbedaan yang terjadi setelah diberikan perlakuan yang berbeda. Sugiyono (2016:79) mengilustrasikan desain penelitian ini seperti pada gambar 3.1 berikut.

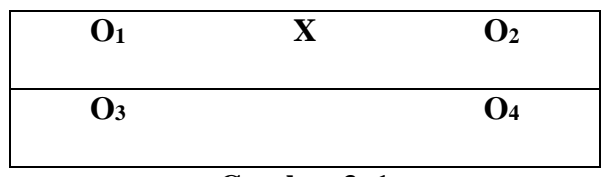

**Gambar 3. 1**

#### **Desain Penelitian**

Keterangan:

- $O<sub>1</sub>$  = Pretest Kelas Eksperimen
- $O<sub>2</sub>$  = Posttest Kelas Eksperimen
- X = Model Pembelajaran Kooperatif Tipe *Group investigation*
- $Q_3$  = Pretest Kelas Kontrol
- $Q_4$  = Posttest Kelas Kontrol

## **3.4 Populasi dan Sampel Penelitian**

#### **3.4.1 Populasi Penelitian**

Populasi merupakan keseluruhan objek yang akan diteliti. Populasi ini sering disebut juga dengan universe. Anggota populasi bisa berupa benda hidup maupun mati, dan manusia, di mana sifat-sifat yang ada padanya dapat diukur dan diamati (Syahrum & Salim, 2012).

Populasi dalam penelitian ini adalah seluruh kelas XI IPS di SMAN 3 Tasikmalaya tahun pelajaran 2022/2023 yang terdiri dari 3 kelas dengan jumlah siswa sebanyak 107 siswa. Populasi penelitian dapat dilihat pada tabel 3.2 berikut.

| N <sub>0</sub> | <b>Kelas Populasi</b> | <b>Jumlah Siswa</b> |
|----------------|-----------------------|---------------------|
|                | XI IPS 1              | 36                  |
|                | XI IPS 2              | 35                  |
| 3              | XI IPS 3              | 36                  |
|                | <b>Jumlah</b>         | 107                 |

**Tabel 3. 2 Populasi Penelitian**

Sumber Arsip: Guru Mata Pelajaran Ekonomi SMAN 3 Tasikmalaya

#### **3.4.2 Sampel Penelitian**

Sampel adalah segmen dari populasi yang diambil sebagai objek penelitian. Istilah "sampel" secara harfiah berarti contoh atau representasi dari populasi tersebut (Syahrum & Salim, 2012). Dalam penentuan atau pengambilan sampel dari populasi mempunyai syarat, yaitu sampel harus representatif (mewakili) terhadap populasinya. Dalam penelitian ini pengambilan sampel menggunakan teknik *Non probablity sampling* dengan model *sampling purposive*.

*Non probability sampling* adalah suatu metode pemilihan sampel dimana unsur atau anggota populasi tidak memiliki kesempatan yang sama untuk dipilih menjadi sampel (Siyoto & Sodik, 2015). Sedangkan menurut Sugiyono (2016:85) "Sampling purposive adalah teknik pemilihan sampel dengan melihat suatu pertimbangan tertentu. Dalam hal ini, peneliti memilih sampel dengan mempertimbangkan kriteria tertentu seperti latar belakang, keahlian, dan sebagainya". Misalnya kita akan meneliti tentang kondisi politik suatu negara maka sampel sumber datanya adalah ahli politik, dan apabila kita ingin meneliti mengenai hasil belajar siswa maka sampel sumber datanya adalah siswa.

Pada penelitian ini sampel yang diambil dengan teknik *purposive* adalah sebanyak dua kelas dari keseluruhan kelas XI IPS yang ada di SMAN 3 Tasikmalaya. Dua kelas yang diambil yaitu kelas XI IPS 1 sebagai kelas eksperimen dan kelas XI IPS 2 sebagai kelas kontrol. Pengambilan sampel mempertimbangkan nilai rata-rata hasil belajar siswa. Kelas XI IPS 1 merupakan kelas dengan nilai ratarata hasil belajar paling rendah sementara kelas XI IPS 2 merupakan kelas dengan nilai rata-rata hasil belajar paling tinggi. Pengambilan kelas XI IPS 1 sebagai kelas eksperimen ditujukan untuk mengetahui sejauh mana pengaruh penerapan model pembelajaran kooperatif tipe *group investigation* dapat meningkatkan hasil belajar siswa. Sedangkan pengambilan kelas XI IPS 2 sebagai kelas kontrol karena dapat menjadi pembanding yang baik bagi kelas eksperimen dengan perlakuan yang berbeda. Sampel yang diambil dalam penelitian ini dapat dilihat pada tabel 3.3.

|  | <b>Tabel 3.3</b> |  |  |
|--|------------------|--|--|
|--|------------------|--|--|

**Sampel Penelitian**

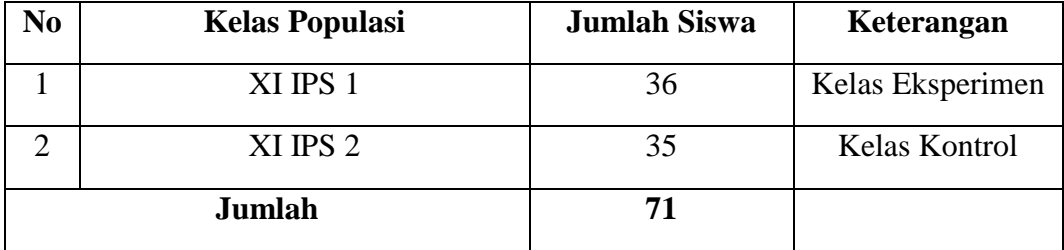

Sumber Arsip: Guru Mata Pelajaran Ekonomi SMAN 3 Tasikmalaya

#### **3.5 Teknik Pengumpulan Data**

Pengumpulan data atau informasi yang dapat menjelaskan atau menjawab permasalahan yang diteliti dengan objektif merupakan tujuan utama dari sebuah penelitian (Syahrum & Salim, 2012). Pengumpulan data dapat melalui beberapa metode, seperti wawancara, observasi, angket (kuesioner), dokumentasi, dan lainlain. Peneliti harus mempertimbangkan beberapa faktor, seperti kevalidan, keandalan, dan kepraktisan dalam memilih metode pengumpulan data. Metode pengumpulan data yang dipilih harus sesuai dengan variabel dan hipotesis penelitian, serta memastikan bahwa data yang diperoleh dapat memenuhi tujuan dan sasaran penelitian.

Teknik pengumpulan data dalam penelitian ini menggunakan instrumen tes objektif berbentuk pilihan ganda *(multiple-choice).* Tes objektif sering disebut juga tes dikotomi *(dichotomously scored item)* karena jawabannya hanya berada pada dua pilihan yaitu antara benar atau salah dan skornya antara 1 atau 0 (Arifin, 2016). Tes bentuk pilihan ganda (PG) merupakan tes objektif yang banyak digunakan karena dapat mencakup banyak materi (Arikunto, 2018). Soal tes bentuk pilihan ganda dipilih karena dapat digunakan untuk mengukur hasil belajar berkenaan dengan aspek mengingat, memahami, mengaplikasikan, menganalisis, mengevaluasi, dan mencipta.

## **3.6 Instrumen Penelitian**

## **3.6.1 Kisi-Kisi Instrumen Penelitian**

Untuk mengetahui hasil belajar siswa, penelitian ini menggunakan instrumen berupa tes objektif dengan bentuk soal pilihan ganda *(multiple-choice)*  dengan lima jawaban alternatif dengan jumlah soal sebanyak 40 buah. Aspek yang diukur dalam penelitian ini meliputi mengingat  $(C_1)$ , memahami  $(C_2)$ , mengaplikasikan  $(C_3)$ , menganalisis  $(C_4)$ , mengevaluasi  $(C_5)$ . Jawaban benar akan mendapat skor satu (1) dan jawaban salah diberi skor nol (0).

#### **Tabel 3. 4**

| N <sub>0</sub> | <b>Indikator</b>                                          | <b>Aspek Kognitif</b> |                |                 |                | N <sub>0</sub> | Jumlah                      |                |
|----------------|-----------------------------------------------------------|-----------------------|----------------|-----------------|----------------|----------------|-----------------------------|----------------|
|                |                                                           | C1                    | C <sub>2</sub> | C <sub>3</sub>  | C <sub>4</sub> | C <sub>5</sub> | <b>Soal</b>                 | <b>Soal</b>    |
| $\mathbf{1}$   | Menjelaskan<br>pengertian<br>perdagangan<br>internasional | 1                     | $\overline{2}$ | 4               | 3              |                | 1, 2, 3,<br>4               | $\overline{A}$ |
| $\overline{2}$ | Menjelaskan manfaat<br>perdagangan<br>internasional       | 5                     | 7,<br>9        | 6,<br>11,<br>12 | 8,<br>13       | 10,<br>14      | 5, 6, 7,<br>8, 9, 10,<br>11 | $\overline{7}$ |
| 3              | Menjelaskan faktor<br>pendorong dan<br>penghambat         | 13                    | 12,<br>14      | 15              | 16             |                | 12, 13,<br>14, 15,<br>16    | 5              |

**Kisi-Kisi Soal Uji Instrumen Hasil Belajar**

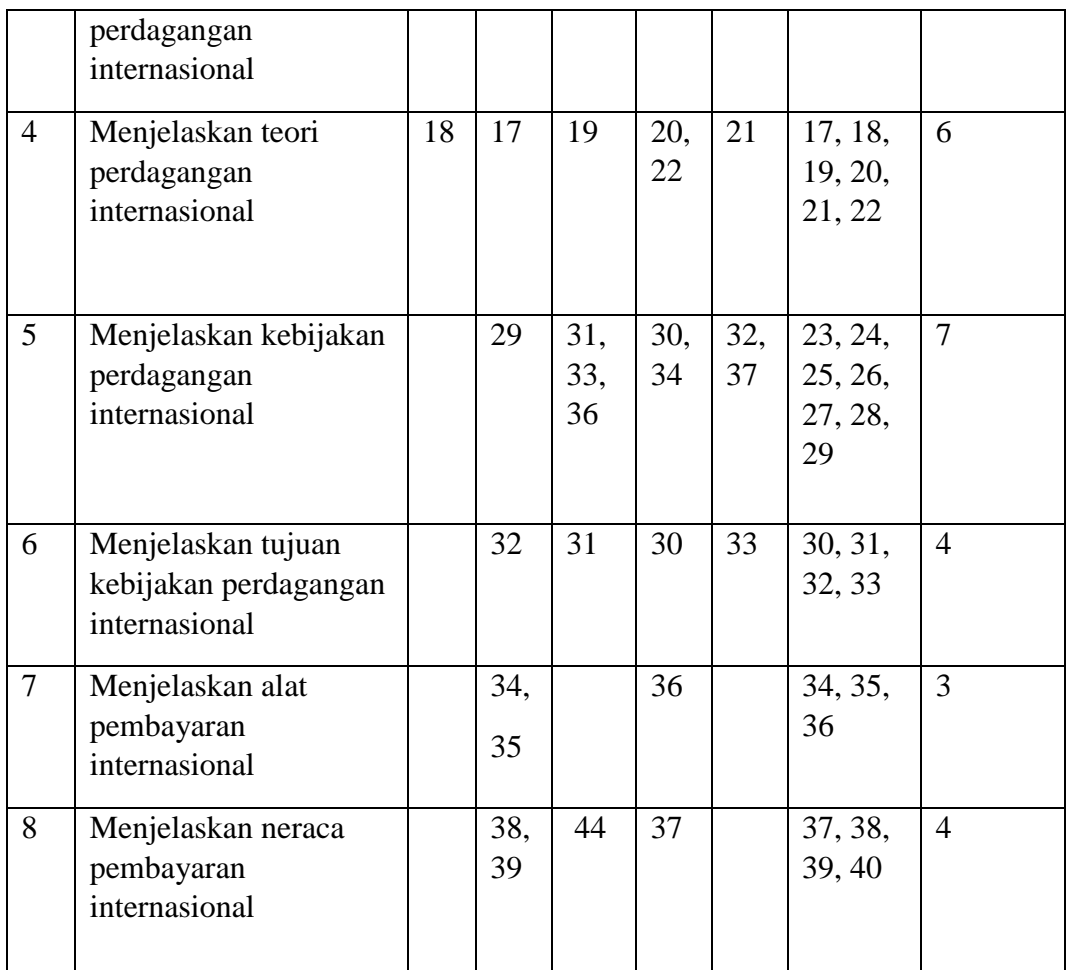

# **3.6.2 Uji Validitas**

Validitas adalah ukuran kemampuan suatu instrumen untuk memperoleh data yang benar tentang aspek yang seharusnya diukur (Syahrum & Salim, 2012). Jika instrumen tersebut valid, maka hasil pengukurannya akan mencerminkan dengan akurat apa yang seharusnya diukur. Sebagai contoh, jika seorang peneliti ingin mengukur suhu badan, maka alat pengukur suhu yang valid adalah alat yang tepat untuk digunakan, bukan alat pengukur berat badan.

Untuk menafsirkan koefisien korelasi atau tingkat kevalidan instrumen dapat menggunakan kriteria seperti pada tabel 3.5.

| <b>Tabel 3.5</b> |  |  |
|------------------|--|--|
|------------------|--|--|

**Kriteria Penafsiran Validitas Instrumen**

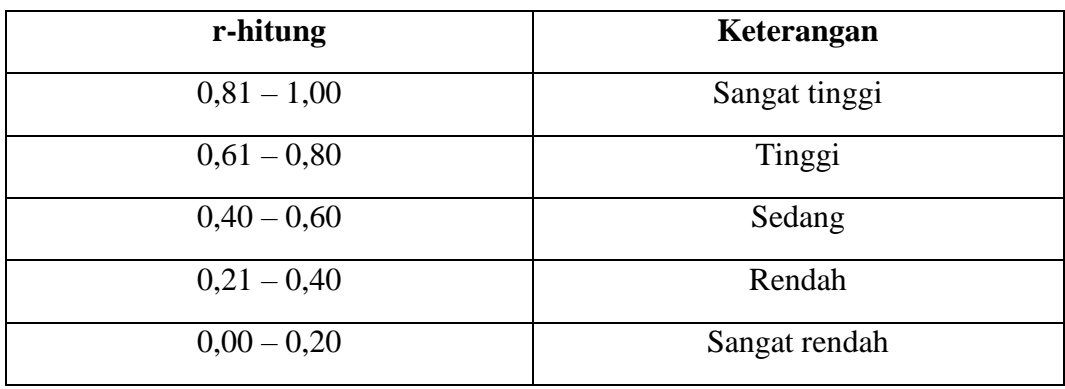

Sumber: Arifin (2016:257)

Uji validitas butir soal dalam penelitian ini menggunakan aplikasi SPSS 25.0. Valid atau tidaknya butir soal dapat dilihat dari output SPSS dari nilai probabilitas dibandingkan dengan taraf signifikansinya sebesar 5% atau 0.05. Jika nilai probabilitas < 0.05 maka butir soal dikatakan valid. Sedangkan apabila nilai probabilitas > 0.05 maka butir soal dikatakan tidak valid.

Berdasarkan hasil perhitungan validitas instrumen pada soal uji coba yang telah dilakukan terdapat beberapa butir soal yang tidak valid. Hasil perhitungan validitas instrumen dapat dilihat pada tabel 3.6 berikut.

#### **Tabel 3. 6**

**Hasil Uji Validitas Instrumen**

| No. Soal       | <b>Probabilitas</b> | <b>Kriteria</b>    |
|----------------|---------------------|--------------------|
|                | 0.044               | Valid              |
| $\overline{2}$ | 0.035               | Valid              |
| 3              | 0.017               | Valid              |
| $\overline{4}$ | 0.017               | Valid              |
| 5              | 0.046               | Valid              |
| 6              | 0.000               | Valid              |
| 7              | 0.008               | Valid              |
| 8              | 0.931               | <b>Tidak Valid</b> |
| 9              | 0.331               | <b>Tidak Valid</b> |
| 10             | 0.879               | <b>Tidak Valid</b> |
| 11             | 0.011               | Valid              |
| 12             | 0.009               | Valid              |
| 13             | 0.014               | Valid              |

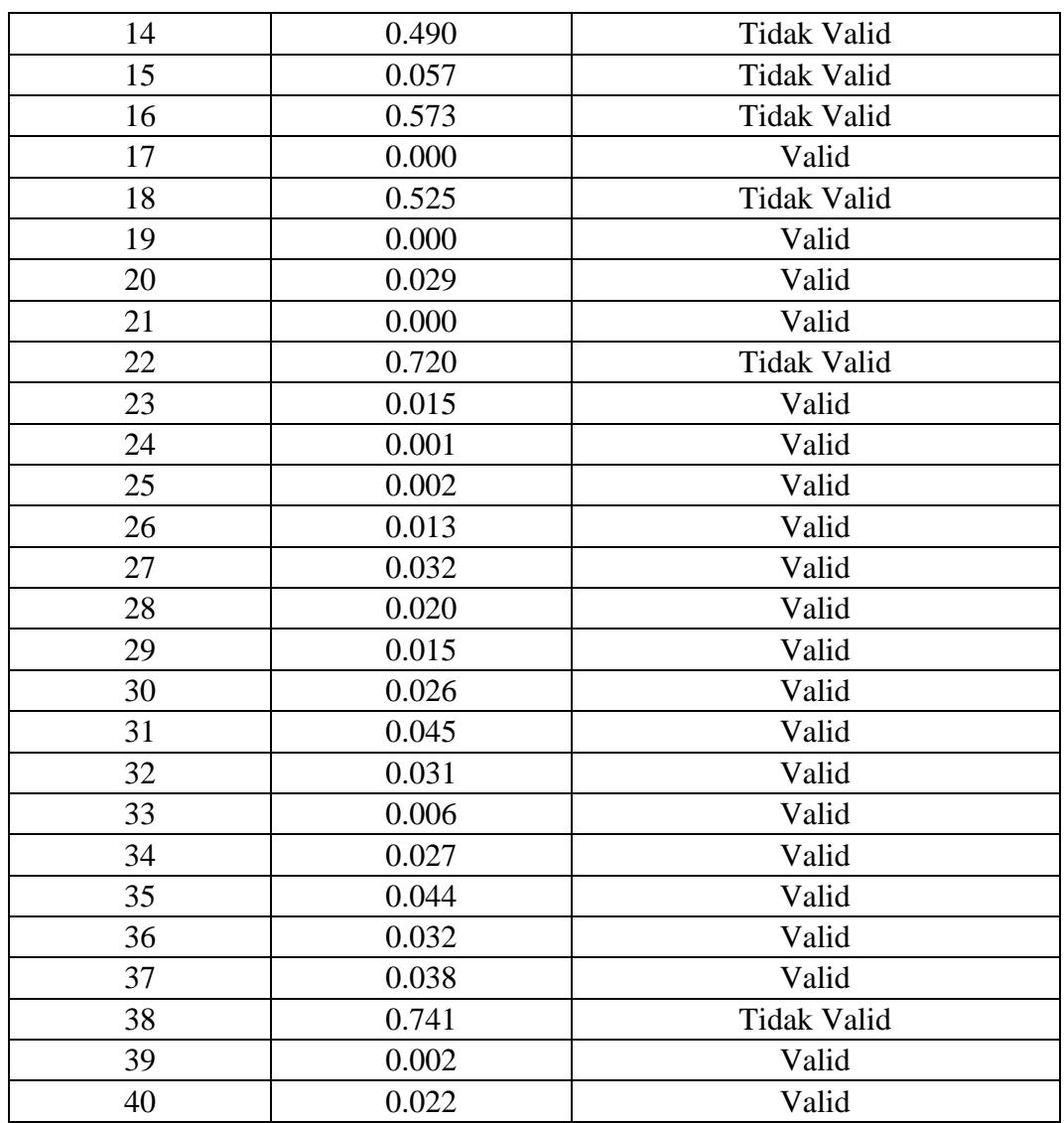

Sumber: Data Penelitian yang Diolah

Berdasarkan interpretasi hasil uji validitas instrumen pada tabel 3.6, berikut rangkuman analisis validitas instrumen penelitian:

# **Tabel 3. 7**

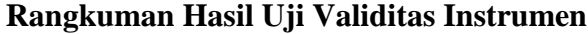

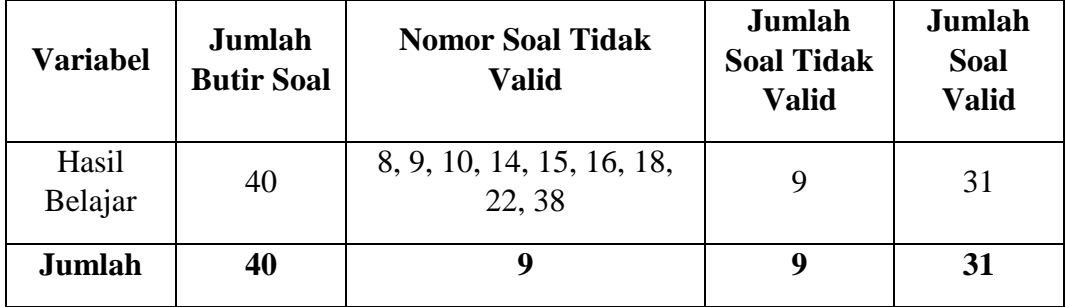

## **3.6.3 Uji Reliabilitas**

Reliabilitas adalah tingkat keandalan atau konsistensi suatu instrumen. Dalam hal tes, reliabilitas berkaitan dengan pertanyaan apakah hasil tes tersebut dapat dipercaya dan konsisten (Arifin, 2016). Suatu tes dikatakan reliabel jika memberikan hasil yang sama jika diterapkan pada kelompok yang sama pada waktu yang berbeda atau dalam situasi yang berbeda. Oleh karena itu, reliabilitas menunjukkan betapa handal suatu tes dalam memberikan hasil yang konsisten.

Uji reliabilitas instrumen pada penelitian ini menggunakan metode Cronbach Alpha dengan menggunakan *software SPSS 25.0.* Menurut Nunnally, 1994 (Ghozali, 2018). Suatu konstruk atau variabel dikatakan reliabel jika memberikan nilai Cronbach Alpha > 0,6.

Berdasarkan hasil uji reliabilitas instrumen pada soal uji coba yang telah dilakukan menunjukkan bahwa instrumen bersifat reliabel seperti yang dapat dilihat pada tabel 3.8.

## **Tabel 3. 8**

#### **Hasil Uji Reliabilitas**

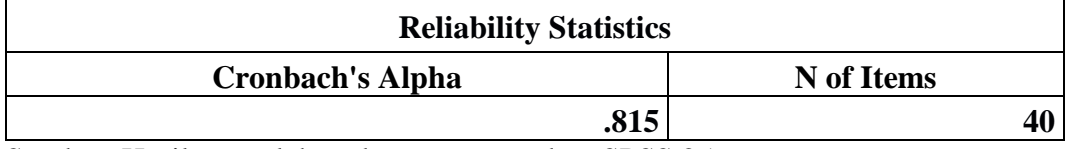

Sumber: Hasil pengolahan data menggunakan SPSS 25

#### **3.6.4 Analisis Butir Soal**

1. Tingkat Kesukaran

Perhitungan tingkat kesukaran soal adalah proses evaluasi seberapa sulit atau mudah suatu soal. Jika suatu soal memiliki tingkat kesukaran yang proporsional atau seimbang, maka bisa dikatakan bahwa soal tersebut baik (Arifin, 2016). Idealnya, soal dalam tes harus memiliki tingkat kesukaran yang memadai, tidak terlalu mudah atau terlalu sulit. Rumus yang dapat digunakan untuk mencari indeks kesukaran menurut Arikunto (2018:223) adalah sebagai berikut:

$$
P=\frac{B}{JS}
$$

Dimana:

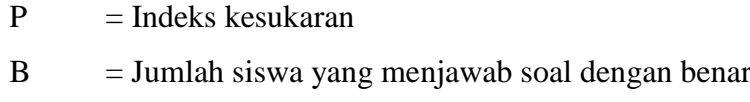

JS = Jumlah seluruh siswa peserta tes

Sementara itu, klasifikasi tingkat kesukaran dari setiap item soal dapat dilihat pada tabel 3.9.

#### **Tabel 3. 9**

## **Klasifikasi Tingkat Kesukaran**

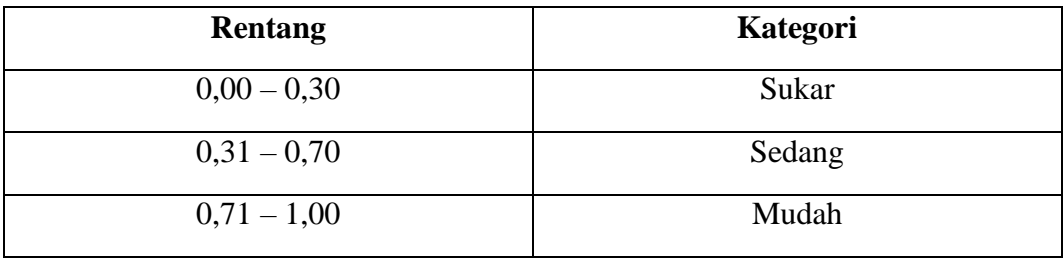

Sumber: Arikunto (2018:225)

Berdasarkan analisis butir soal yang telah dilakukan pada data uji instrumen menunjukkan bahwa tingkat kesukaran soal rata-rata baik. Klasifikasi tingkat kesukaran soal dapat dilihat pada tabel 3.10.

## **Tabel 3. 10**

## **Interpretasi Hasil Analisis Tingkat Kesukaran**

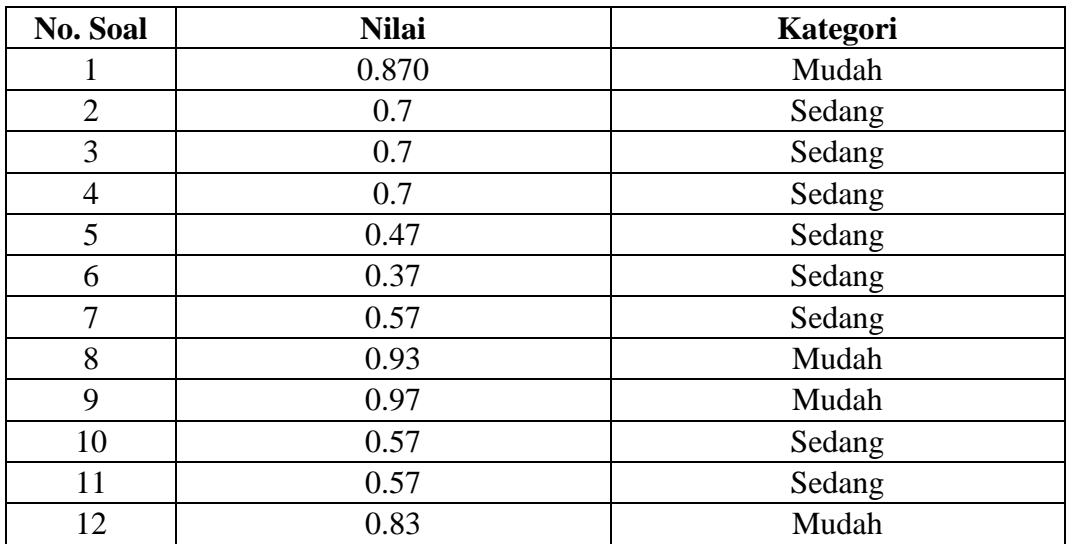

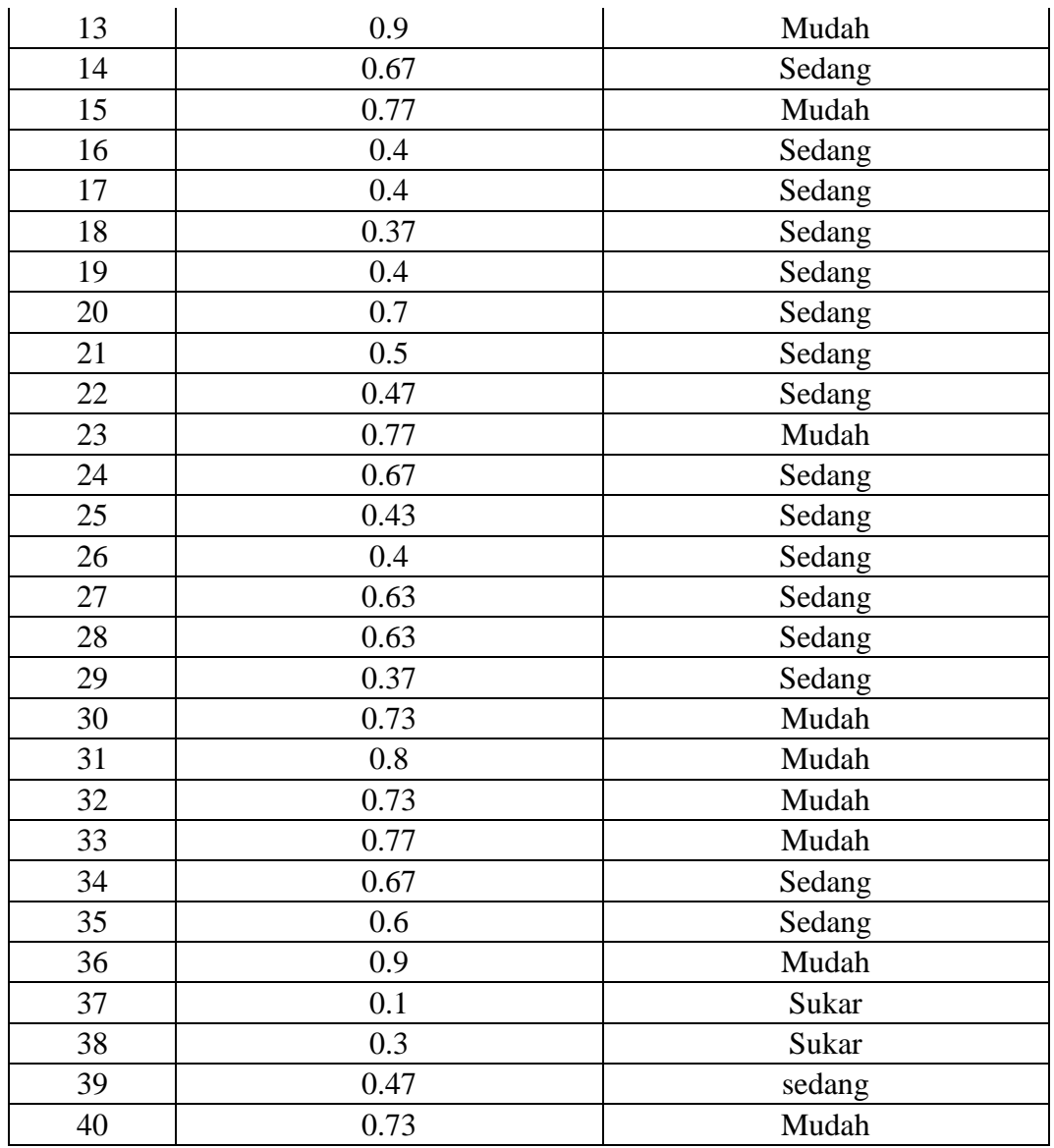

Sumber: Data diolah 2023

## 2. Daya Pembeda

Setelah menganalisis tingkat kesukaran, maka soal kemudian dianalisis daya pembedanya. Menurut Arikunto (2018:226) "Daya pembeda adalah kemampuan suatu soal untuk membedakan antara performa tinggi dan rendah dari siswa yang menjawab soal tersebut". Daya pembeda soal mengukur seberapa efektif suatu soal dalam membedakan antara siswa yang memiliki kemampuan tinggi dan siswa yang memiliki kemampuan rendah.

Sementara itu rumus yang digunakan untuk mengukur daya pembeda soal adalah sebagai berikut:

$$
D = \frac{BA}{JA} - \frac{BB}{JB} = PA - PB
$$

Dimana:

 $D =$  Indeks diskriminasi (daya pembeda)

JA = Jumlah peserta kelompok atas

JB = Jumlah peserta kelompok bawah

BA = Jumlah peserta kelompok atas yang menjawab soal dengan benar

BB = Jumlah peserta kelompok bawah yang menjawab soal dengan benar

PA = Proporsi peserta kelompok atas yang menjawab benar

PB = Proporsi peserta kelompok bawah yang menjawab benar

Klasifikasi daya pembeda dari setiap butir soal dapat dilihat pada tabel 3.11.

## **Tabel 3. 11**

**Klasifikasi Daya Pembeda**

| Nilai D       | Kategori    |
|---------------|-------------|
| $0,00 - 0,20$ | Jelek       |
| $0,21 - 0,40$ | Cukup       |
| $0,41 - 0,70$ | Baik        |
| $0,71 - 1,00$ | Baik Sekali |

Sumber: Arikunto (2018:232)

Berdasarkan hasil analisis butir soal pada yang dilakukan terhadap data uji instrumen menunjukkan bahwa instrumen memiliki klasifikasi daya pembeda yang beragam seperti dapat dilihat pada tabel 3.12.

## **Tabel 3. 12**

## **Interpretasi Hasil Analisis Daya Pembeda**

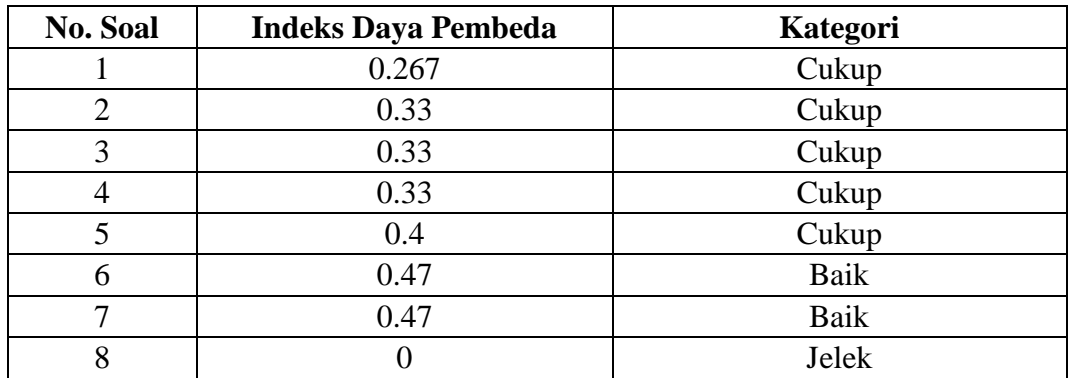

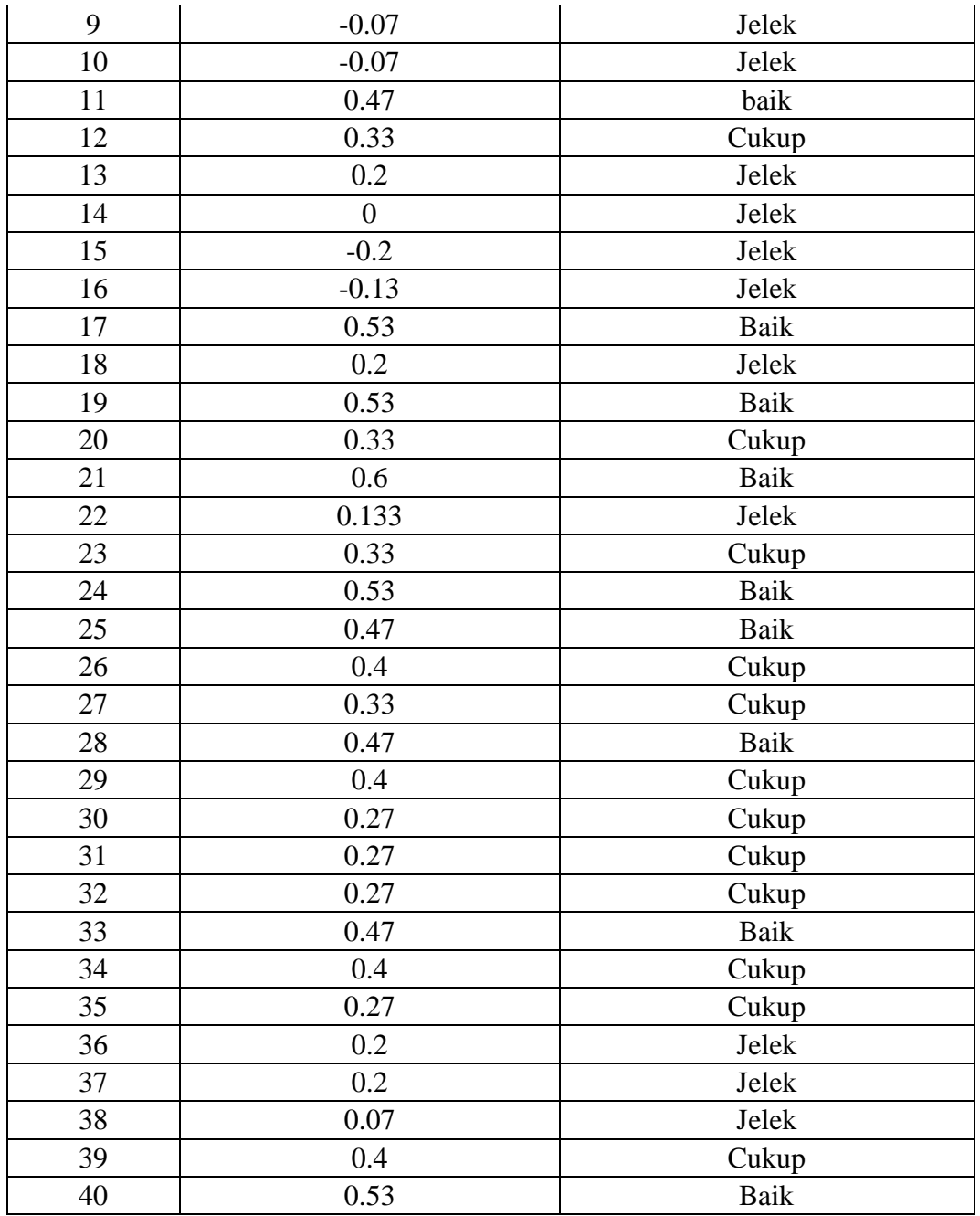

Sumber: Data diolah 2023

## **3.7 Teknik Analisis Data**

# **3.7.1 Teknik Pengolahan Data**

Untuk mengetahui peningkatan hasil belajar siswa dapat dilihat dari perubahan nilai pretest dan posttest yang diperoleh siswa. Data yang diperoleh tersebut kemudian dianalisis atau diolah melalui beberapa tahapan seperti berikut.

## **3.7.1.1 Penskoran**

Pemberian skor dalam pengolahan data hasil pretest dan posttest untuk mengetahui peningkatan hasil belajar siswa dilakukan dengan cara mengkalkulasikan nilai yang didapat siswa dari jawaban pada setiap butir soal yang diberikan.

$$
S = \frac{B}{N} \times 100 \quad \text{(skala 0-100)}
$$

Dimana:

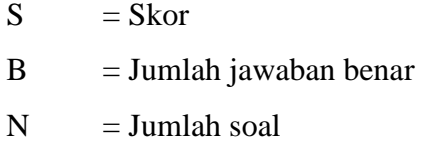

#### **3.7.1.2 Uji** *N-Gain*

*Gain* merupakan selisih antara nilai *pretest* dan *posttest* (Diani et al., 2019). *Gain* menunjukkan peningkatan hasil belajar siswa setelah perlakuan atau pembelajaran dilakukan. Untuk mengetahui peningkatan hasil belajar siswa digunakan rumus *gain* ternormalisasi sebagai berikut.

*Normalized Gain* = <del>Posttest - Pretest</del> skor ideal−Pretest

Klasifikasi tinggi dan rendahnya *gain* yang dinormalisasi *(N-gain)*, yaitu:

## **Tabel 3. 13**

# **Kriteria Skor Gain Ternormalisasi**

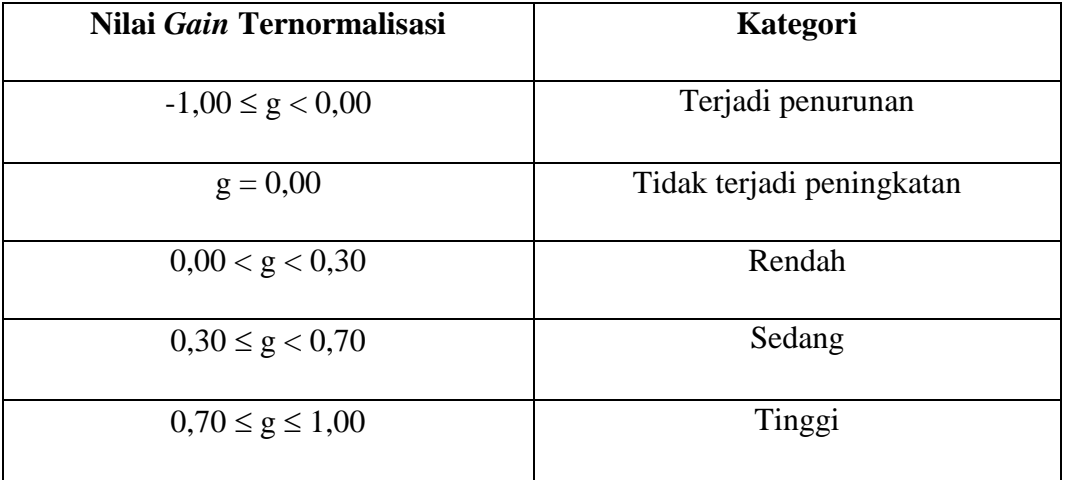

Sumber: Diani et al., (2019)

#### **3.7.2 Uji Normalitas**

Uji normalitas data adalah analisis statistik yang digunakan untuk menentukan apakah suatu set data berdistribusi normal atau tidak. Keberlanjutan data normal sangat penting karena banyak teknik analisis statistik yang memerlukan data berdistribusi normal sebagai syarat dasar. Jika data terdistribusi normal, maka data tersebut dapat dipastikan mewakili populasi secara lebih baik dan dapat digunakan dalam berbagai metodologi analisis statistik.

Penelitian ini melakukan pengujian normalitas data menggunakan metode uji Liliefors *(Kolmogorov Smirnov)* yang bisa menggunakan dua cara yaitu dari analisis Explore dan dari analisis Non- parametric Test-1 dengan bantuan *software SPSS 25.0.* Kriteria pengujiannya adalah sebagai berikut.

- a. Jika signifikansi  $< 0.05$  maka H<sub>0</sub> ditolak (data tidak berdistribusi normal)
- b. Jika signifikansi  $> 0.05$  maka H<sub>0</sub> diterima (data berdistribusi normal)

## **3.7.3 Uji Homogenitas**

Uji homogenitas adalah analisis statistik untuk memverifikasi apakah varian dari dua atau lebih kelompok data sama atau berbeda. Ini penting sebagai prasyarat dalam uji hipotesis seperti *Independent Samples T Test* dan *One Way ANOVA.* Uji homogenitas pada penelitian ini menggunakan bantuan *software SPSS 25.0*  menggunakan *One Way ANOVA.* Kriteria pengambilan keputusan dalam uji homogenitas yaitu:

- a. Jika signifikansi < 0.05 maka varian kelompok data tidak sama
- b. Jika signifikansi > 0.05 maka varian kelompok data adalah sama

## **3.7.4 Uji Hipotesis**

#### 1. Uji *Paired Samples T-test*

Uji *Paired Samples T-test* digunakan untuk melihat signifikansi perbedaan antara nilai hasil pretest dan posttest. Pengujian ini dilakukan pada sampel yang berpasangan. Sampel yang berpasangan didefinisikan sebagai sampel yang memiliki subjek yang sama tetapi mengalami dua perlakuan atau pengukuran yang berbeda (Santoso, 2020). Uji *Paired Samples T-test* dalam penelitian ini menggunakan bantuan *software SPSS 25.0.* Adapun dasar pengambilan keputusan pada uji *Paired Samples T-test* yaitu:

- a. Jika nilai sig (2-tailed)  $> 0.05$  maka H<sub>0</sub> diterima (tidak terdapat perbedaan yang signifikan)
- b. Jika nilai sig (2-tailed) <  $0.05$  maka H<sub>0</sub> ditolak (terdapat perbedaan yang signifikan)
- 2. Uji *Wilcoxon*

Uji *wilcoxon* merupakan uji statistik *non-parametric* yang digunakan untuk membuktikan ada atau tidaknya perbedaan yang signifikan antara nilai hasil *pretest*  dengan hasil *posttest* jika data penelitian tidak berdistribusi normal. Hipotesis diterima jika *sig (2-tailed)* < 5% atau 0.05 dan hipotesis ditolak jika *sig (2-tailed)*  > 5% atau 0.05. Pengujian *wilcoxon* pada penelitian ini dilakukan dengan menggunakan bantuan *software SPSS 25.0.*

3. Uji *Mann Whitney*

Uji *Mann Whitney* adalah uji statistik *non-parametric* yang digunakan untuk membuktikan ada atau tidaknya perbedaan yang signifikan antara hasil belajar siswa pada kelas eksperimen dengan hasil belajar siswa pada kelas kontrol untuk data yang tidak berdistribusi normal. Hipotesis diterima jika nilai Sig.(2-tailed) < 5% atau 0.05 dan hipotesis ditolak jika nilai Sig.(2-tailed) >5% atau 0.05. Pengujian Mann Whitney dilakukan dengan menggunakan software SPSS 25.0.

4. *Effect Size*

Menurut TELA et al., (Cahyani et al., 2020) effect size adalah ukuran mengenai besarnya pengaruh suatu variabel terhadap variabel lain, besarnya perbedaan maupun hubungan tanpa dipengaruhi sampel. Rumus untuk menghitung *effect size* yaitu:

$$
D = \frac{X1 - X2}{SD\ pooled}
$$

Keterangan:

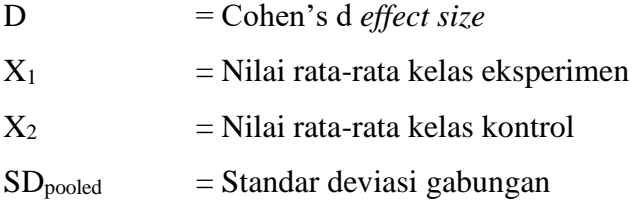

Untuk mencari standar deviasi gabungan (SDpooled) digunakan rumus berikut.

$$
SDpooled = \frac{\sqrt{(NE-1)SDE + (NC-1)SDC}}{NE - NC - 2}
$$

Keterangan:

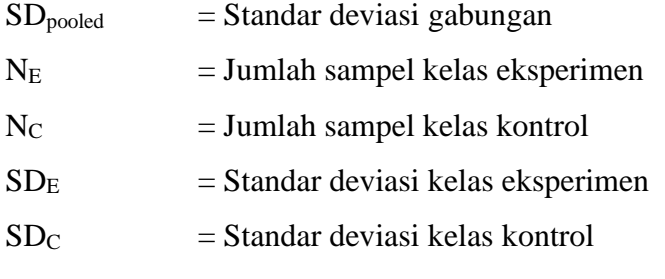

Hasil perhitungan *effect size* dapat diinterpretasikan dengan menggunakan klasifikasi menurut Cohen yang dapat dilihat pada tabel 3.14.

#### **Tabel 3. 14**

## **Klasifikasi Effect Size**

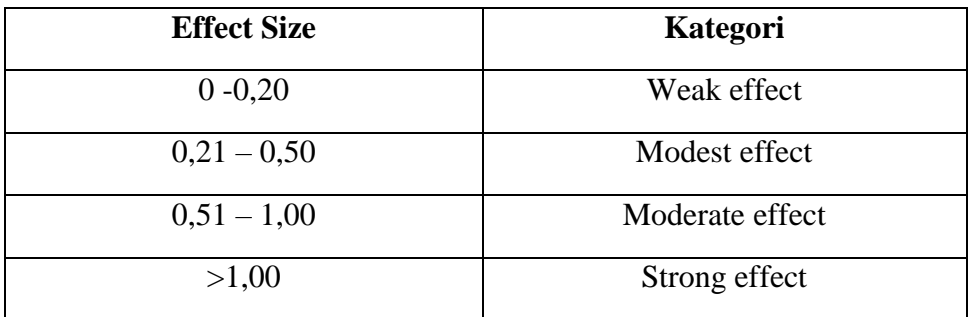

Sumber: Cahyani et al., (2020)

## **3.8 Langkah-Langkah Penelitian**

Langkah-langkah penelitian yang akan dilakukan oleh peneliti adalah sebagai berikut.

- 1. Tahap Perencanaan
	- a. Melakukan observasi ke sekolah dan meminta data yang dibutuhkan sebagai bahan pertimbangan penelitian.
	- b. Merumuskan masalah penelitian
	- c. Menentukan subjek penelitian berupa kelas eksperimen dan kelas kontrol
	- d. Menyusun instrumen penelitian
- e. Melakukan uji coba instrumen (validitas, reliabilitas, tingkat kesukaran, dan daya pembeda)
- 2. Tahap Pelaksanaan
	- a. Melakukan *pretest* kepada subjek penelitian yaitu kelas eksperimen dan kelas kontrol
	- b. Melakukan perlakuan berupa kegiatan pembelajaran dengan model pembelajaran kooperatif tipe *group investigation* di kelas eksperimen
	- c. Melakukan perlakuan berupa kegiatan pembelajaran dengan model pembelajaran konvensional di kelas kontrol
	- d. Melakukan *posttest* kepada subjek penelitian yaitu kelas eksperimen dan kelas kontrol
- 3. Tahap Akhir
	- a. Melakukan pengolahan data *pretest* dan *posttest* hasil belajar siswa dari subjek penelitian yaitu kelas eksperimen dan kelas kontrol
	- b. Melakukan analisis data *pretest* dan *posttest* dari subjek penelitian yaitu kelas eksperimen dan kelas kontrol. Hal ini bertujuan untuk mengetahui hasil tes sebelum dan sesudah perlakuan yaitu pelaksanaan pembelajaran dengan model pembelajaran kooperatif tipe *group investigation* di kelas eksperimen dan model pembelajaran konvensional pada kelas kontrol
	- c. Menyusun laporan penelitian berupa penyusunan pembahasan dari hasil analisis data yang telah dilakukan kemudian menyusun kesimpulan hasil penelitian

## **3.9 Tempat dan Waktu Penelitian**

## **3.9.1 Tempat Penelitian**

Penelitian ini dilaksanakan di SMAN 3 Tasikmalaya yang beralamat di Jl. Kolonel Basyir Surya No.89, Sukanagara, Kecamatan Purbaratu, Kabupaten Tasikmalaya, Jawa Barat 46196.

## **3.9.2 Waktu Penelitian**

Penelitian ini dilaksanakan selama 6 (enam) bulan, mulai dari bulan Februari tahun 2023 sampai dengan bulan Juli tahun 2023.

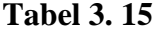

# **Jadwal Kegiatan Penelitian**

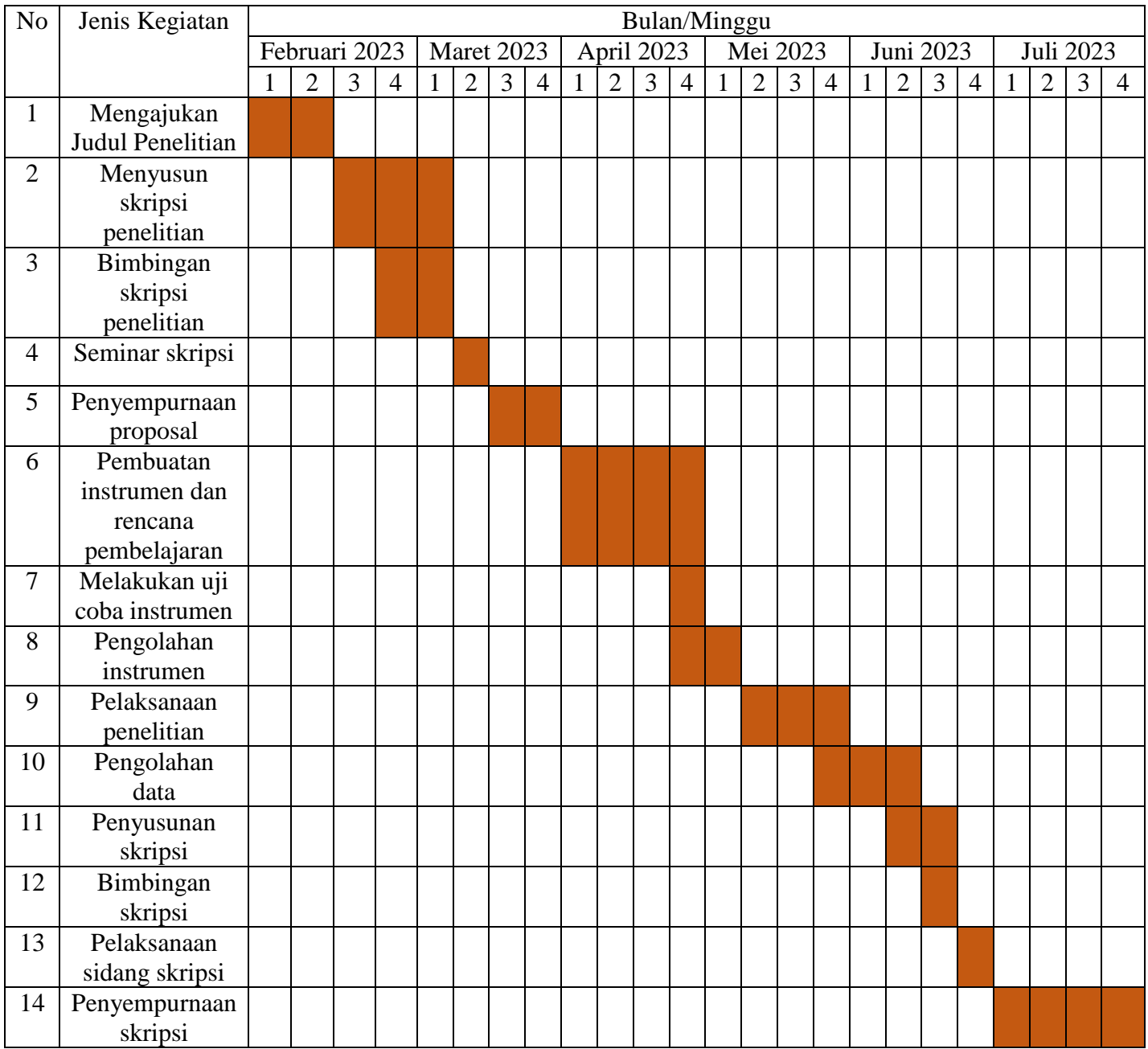